документ подписан простой электронной подписью<br>Информация о враденцию Министерство науки <mark>и высшего образования Российской Федерации</mark> творначито власные, педеральное государственное бюджетное образовательное учреждение Должность: Директор ИНТех (ВЫЯН) ФГОСОГОВАЗОВАНИЯ "Югорский государственный университет" Дата подписания: 15.02.**МЕСТИТУТ** нефти и технфлогий (филиал) федерального государственного <sup>у</sup>никальный программный кл**бт**оджетного образовательного учреждения высшего образования 3e559db7585d3f64db9b3594489fced78cf6ff8cIOropcкий государственный университет» Информация о владельце:

# **Методические указания по выполнению курсовой работы**

по ПМ.03. Организация деятельности коллектива исполнителей для специальности 21.02.01 «Разработка и эксплуатация нефтяных и газовых месторождений»

Рассмотрено на заседании ПЦК экономики и бухгалтерского учета Протокол № 8 от « 15 » апреля 2022 г.<br>Председатель ПЦК ○ 101 И.С. Маснева

Разработчик:

Преподаватель высшей категории ИНТех (филиала) ФГБОУ ВО «ЮГУ» И.С. Маснева

Информационное обеспечение соответствует требованиям к условиям реализации

программы подготовки специалистов среднего звена

Заведующий библиотекой

ИНТех (филиала) ФГБОУ ВО «ЮГУ»  $\frac{\mathcal{A}}{\mathcal{A}}$ 

С.В. Бакшеева

 $\overline{z}$ 

# **СОДЕРЖАНИЕ**

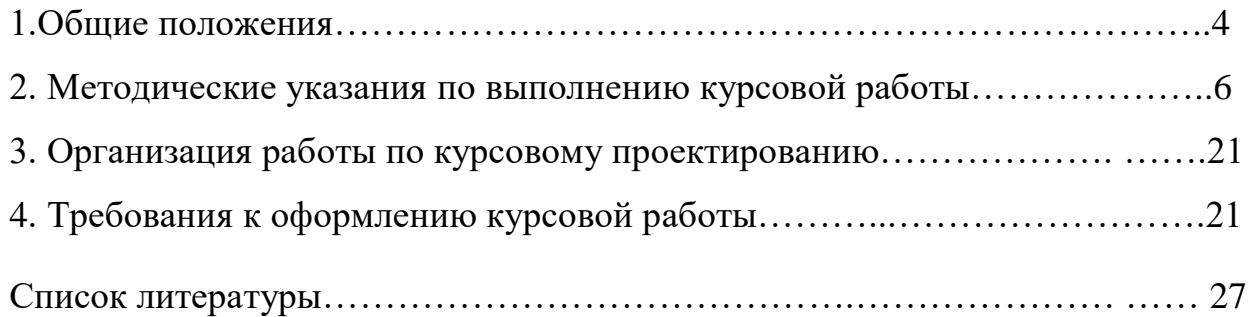

#### **1 Общие положения**

В соответствии с ФГОС СПО студенты должны выполнить курсовую работу. Согласно ФГОС в учебном плане на подготовку и защиту курсовой работы по специальности 21.02.01 «Разработка и эксплуатация нефтяных и газовых месторождений» отводится 20 часов. Цель защиты КР - установление соответствия результатов освоения студентами программы профессионального модуля ПМ.03. Организация деятельности коллектива исполнителей, соответствующей требованиям ФГОС СПО.

*Цель выполнения курсовой работы* –сформировать у студента навыки самостоятельного изучения экономического положения организаций и предприятий, анализа экономических проблем, определения форм и методов наиболее эффективного использования ресурсов организации (предприятия).

*Задачи выполнения курсовой работы:*

- закрепление, расширение и систематизация знаний, полученных при изучении данного междисциплинарного курса и других, предшествующих ему дисциплин и профессиональных модулей;

- углубление знаний в области экономики организаций (предприятий);

- формирование навыков анализировать экономическое положение организации (предприятия);

- формирование навыков самостоятельной работы с литературой.

Выполнение курсовой работы в целом направлено на освоение профессиональных и общих компетенций:

#### **общие компетенции (ОК):**

ОК 1. Понимать сущность и социальную значимость своей будущей профессии, проявлять к ней устойчивый интерес.

ОК 2. Организовывать собственную деятельность, выбирать типовые методы и способы выполнения профессиональных задач, оценивать их эффективность и качество.

ОК 3. Принимать решения в стандартных и нестандартных ситуациях и нести за них ответственность.

ОК 4. Осуществлять поиск и использование информации, необходимой для эффективного выполнения профессиональных задач, профессионального и личностного развития.

ОК 5. Использовать информационно-коммуникационные технологии в профессиональной деятельности.

ОК 6. Работать в коллективе и в команде, эффективно общаться с

4

коллегами, руководством, потребителями.

ОК 7. Брать на себя ответственность за работу членов команды, за результат выполнения заданий.

ОК 8. Самостоятельно определять задачи профессионального и личностного развития, заниматься самообразованием, осознанно планировать повышение квалификации.

ОК 9. Ориентироваться в условиях частой смены технологий в профессиональной деятельности.

#### **профессиональные компетенции (ПК):**

ПК 3.1. Осуществлять текущее и перспективное планирование и организацию производственных работ на нефтяных и газовых месторождениях.

ПК 3.2. Обеспечивать профилактику и безопасность условий труда на нефтяных и газовых месторождениях.

ПК 3.3. Контролировать выполнение производственных работ по добыче нефти и газа, сбору и транспорту скважинной продукции.

Курсовое проектирование является завершающим этапом освоения профессионального модуля ПМ.03. Организация деятельности коллектива исполнителей и имеетсвоей целью:

- закрепление, систематизацию полученных в период обучения теоретических и практических знаний по специальности, применение их при решении проектных, научных и экономических задач;

развитие навыков ведения самостоятельной работы, овладение методиками исследований, проведения экспериментов, обработки результатов при решении разрабатываемых в курсовой работе проблем и вопросов;

- выяснение подготовленности студентов для самостоятельной работы в условиях современного производства.

Содержание курсовой работы должно отвечать современному уровню развития отечественного и зарубежного производства, достижениям передовых научно-технических и технологических разработок.

# **2 Методические указания по выполнению курсовой работы 2.1Пояснительнаязаписка (ПЗ)**

# СОДЕРЖАНИЕ КУРСОВОЙ РАБОТЫ

для студентов специальности

21.02.01 Разработка и эксплуатация нефтяных и газовых месторождений

**«Расчет сметы затрат на проведение ПРС, оборудованных УШГН, в условиях \_\_\_\_\_\_\_\_\_\_\_\_\_\_\_\_\_\_\_\_\_\_\_\_ месторождения»**

ВВЕДЕНИЕ

1 ОРГАНИЗАЦИОННЫЙ РАЗДЕЛ

- 1.1 Планирование работ по текущему ремонту скважин
- 1.2 Организация работ бригад ПРС
- 1.3 Оплата труда и премирование рабочих бригад ПРС
	- 2 РАСЧЕТ СМЕТЫ ЗАТРАТ НА ПРОВЕДЕНИЕ ПРС
	- 2.1 Расчет трудоемкости проведения работ
	- 2.2 Расчет основной заработной платы рабочих бригады
	- 2.3 Расчет дополнительной заработной платы
	- 2.4 Страховые взносы во внебюджетные фонды
	- 2.5 Расчет стоимости материалов
	- 2.6 Расчет транспортных расходов
	- 2.7 Расчет амортизационных отчислений
	- 2.8 Расчет затрат на электроэнергию
	- 2.9 Услуги других цехов
	- 2.10 Расчет цеховых расходов
	- 2.11Расчет общепроизводственных расходов
	- 2.12Смета затрат на проведение ремонтных работ

3 РАСЧЕТ ЭКОНОМИЧЕСКОЙ ЭФФЕКТИВНОСТИ ПРОВЕДЕНИЯ РЕМОНТА 4 СРАВНИТЕЛЬНАЯ ТАБЛИЦА ТЕХНИКО-ЭКОНОМИЧЕСКИХ ПОКАЗАТЕЛЕЙ ПРОЕКТА

ВЫВОДЫ

СПИСОК ЛИТЕРАТУРЫ

# **«Расчет сметы затрат на проведение ПРС, оборудованных УЭЦН, в условиях \_\_\_\_\_\_\_\_\_\_\_\_\_\_\_\_\_\_\_\_\_\_\_\_\_\_\_\_\_ месторождения»**

# ВВЕДЕНИЕ

- 1 ОРГАНИЗАЦИОННЫЙ РАЗДЕЛ
- 1.1 Организационная структура ЦПРС
- 1.2 Обязанности бригад ПРС
- 1.3 Организация работ на скважине перед проведением текущего ремонта
	- 2 РАСЧЕТ СМЕТЫ ЗАТРАТ НА ПРОВЕДЕНИЕ РЕМОНТА СКВАЖИНЫ
	- 2.1 Расчет трудоемкости проведения работ
	- 2.2 Расчет основной заработной платы рабочих
	- 2.3 Расчет дополнительной заработной платы рабочих
	- 2.4 Страховые взносы во внебюджетные фонды
	- 2.5 Расчет затрат на материалы

2.6 Расчет транспортных расходов

2.7 Расчет амортизационных отчислений

2.8 Расчет затрат на электроэнергию

2.9 Услуги других цехов

2.10 Расчет цеховых расходов

2.11Расчет общепроизводственных расходов

2.12Смета затрат на проведение ремонтных работ

3 РАСЧЕТ ЭКОНОМИЧЕСКОЙ ЭФФЕКТИВНОСТИ ПРОВЕДЕНИЯ РАБОТ ПО ТЕКУЩЕМУ РЕМОНТУ СКВАЖИНЫ 4 СРАВНИТЕЛЬНАЯ ТАБЛИЦА ТЕХНИКО-ЭКОНОМИЧЕСКИХ

ПОКАЗАТЕЛЕЙ

ВЫВОДЫ

СПИСОК ЛИТЕРАТУРЫ

# **«Расчет экономической эффективности проведения оптимизации скважин, оборудованных УШГН, в условиях**

**\_\_\_\_\_\_\_\_\_\_\_\_\_\_\_\_\_\_\_\_\_\_месторождения»**

# ВВЕДЕНИЕ

- 1 ОРГАНИЗАЦИОННАЯ ЧАСТЬ
- 1.1 Планирование и учет производственной деятельности
- 1.2 Организация производства работ по ремонту штанговых насосов
- 1.3 Организация оплаты труда рабочих
- 2 РАСЧЕТ СМЕТЫ ЗАТРАТ НА ПРОВЕДЕНИЕ ОПТИМИЗАЦИИ СКВАЖИН,

ОБОРУДОВАННЫХ УШГН

- 2.1 Расчет трудоемкости проведения работ
- 2.2 Расчет основной заработной платы рабочих бригады
- 2.3 Расчет дополнительной заработной платы
- 2.4 Страховые взносы во внебюджетные фонды
- 2.5 Расчет стоимости материалов
- 2.6 Расчет транспортных расходов
- 2.7 Расчет амортизационных отчислений
- 2.8 Расчет затрат на электроэнергию
- 2.9 Услуги других цехов
- 2.10 Расчет цеховых расходов
- 2.11Расчет общепроизводственных расходов
- 2.12Смета затрат на проведение оптимизации

3 РАСЧЕТ ЭКОНОМИЧЕСКОЙ ЭФФЕКТИВНОСТИ ПРОВЕДЕНИЯ ОПТИМИЗАЦИИ

4 ВЫВОДЫ И ТАБЛИЦА ТЕХНИКО-ЭКОНОМИЧЕСКИХ ПОКАЗАТЕЛЕЙ ПРОЕКТА

СПИСОК ЛИТЕРАТУРЫ

**«Расчет экономической эффективности проведения оптимизации скважин, оборудованных УЭЦН, в условиях** 

**\_\_\_\_\_\_\_\_\_\_\_\_\_\_\_\_\_\_\_\_\_\_\_месторождения»**

ВВЕДЕНИЕ

1 ОРГАНИЗАЦИОННАЯ ЧАСТЬ

- 1.1 Планирование и учет производственной деятельности
- 1.2 Организация производства работ по спуску УЭЦН
- 1.3 Организация оплаты труда рабочих
- 2 РАСЧЕТ СМЕТЫ ЗАТРАТ НА ПРОВЕДЕНИЕ ОПТИМИЗАЦИИ СКВАЖИН, ОБОРУДОВАННЫХ УЭЦН

2.1 Расчет трудоемкости проведения работ

2.2 Расчет основной заработной платы рабочих бригады

2.3 Расчет дополнительной заработной платы

2.4 Страховые взносы во внебюджетные фонды

- 2.5 Расчет стоимости материалов
- 2.6 Расчет транспортных расходов
- 2.7 Расчет амортизационных отчислений
- 2.8 Расчет затрат на электроэнергию
- 2.9 Услуги других цехов
- 2.10 Расчет цеховых расходов
- 2.11Расчет общепроизводственных расходов

2.12Смета затрат на проведение оптимизации

3 РАСЧЕТ ЭКОНОМИЧЕСКОЙ ЭФФЕКТИВНОСТИ ПРОВЕДЕНИЯ ОПТИМИЗАЦИИ

4 ВЫВОДЫ И ТАБЛИЦА ТЕХНИКО-ЭКОНОМИЧЕСКИХ ПОКАЗАТЕЛЕЙ ПРОЕКТА

СПИСОК ЛИТЕРАТУРЫ

# **« Расчет сметы затрат на проведение ПРС в условиях \_\_\_\_\_\_\_\_\_\_\_\_\_\_\_\_\_\_\_\_\_\_\_\_\_\_\_\_\_\_\_\_ месторождения »**

# ВВЕДЕНИЕ

- 1 ОРГАНИЗАЦИОННАЯ ЧАСТЬ
- 1.1 Планирование работ по текущему ремонту скважин
- 1.2 Организация работ на скважине перед проведением текущего ремонта
- 1.3 Оплата труда и премирование рабочих бригад ПРС
- 2 РАСЧЕТ СМЕТЫ ЗАТРАТ НА ПРОВЕДЕНИЕ ПРС
- 2.1 Расчет трудоемкости проведения работ
- 2.2 Расчет основной заработной платы рабочих бригады
- 2.3 Расчет дополнительной заработной платы рабочих
- 2.4 Страховые взносы во внебюджетные фонды
- 2.5 Расчет затрат на материалы
- 2.6 Расчет транспортных расходов
- 2.7 Расчет амортизационных отчислений
- 2.8 Расчет затрат на электроэнергию
- 2.9 Услуги других цехов
- 2.10 Расчет цеховых расходов
- 2.11 Расчет общепроизводственных расходов
- 2.12 Смета затрат на проведение работ по ремонту скважины
- 3 РАСЧЕТ ЭКОНОМИЧЕСКОЙ ЭФФЕКТИВНОСТИ ВНЕДРЕНИЯ

КЛАПАНА - ОТСЕКАТЕЛЯ

# 4 ТЕХНИКО – ЭКОНОМИЧЕСКИЕ ПОКАЗАТЕЛИ ПРОЕКТА ЗАКЛЮЧЕНИЕ СПИСОК ЛИТЕРАТУРЫ

#### **« Расчет сметы затрат на проведение капитального ремонта скважин, связанного с переходом на другой продуктивный пласт в условиях \_\_\_\_\_\_\_\_\_\_\_\_\_\_\_\_\_\_\_\_\_\_\_\_\_\_\_\_месторождения»**

## ВВЕДЕНИЕ

- 1 ОРГАНИЗАЦИОННЫЙ РАЗДЕЛ
- 1.1 Организационная структура ЦКРС
- 1.2 Организация работ при КРС
- 1.3 Оплата труда рабочих бригады КРС
- 2 РАСЧЕТ СМЕТЫ ЗАТРАТ НА ПРОВЕДЕНИЕ КАПИТАЛЬНОГО РЕМОНТА СКВАЖИНЫ
- 2.1 Расчет трудоемкости проведения работ
- 2.2 Расчет основной заработной платы рабочих бригады
- 2.3 Расчет дополнительной заработной платы
- 2.4 Страховые взносы во внебюджетные фонды
- 2.5 Расчет стоимости материалов
- 2.6 Расчет транспортных расходов
- 2.7 Расчет амортизационных отчислений
- 2.8 Расчет затрат на электроэнергию
- 2.9 Услуги других цехов
- 2.10 Расчет цеховых расходов
- 2.11Расчет общепроизводственных расходов
- 2.12Смета затрат на проведение работ
- 3 РАСЧЕТ ЭКОНОМИЧЕСКОЙ ЭФФЕКТИВНОСТИ ПРОВЕДЕНИЯ РЕМОНТНЫХ РАБОТ
- 4 СРАВНИТЕЛЬНАЯ ТАБЛИЦА ТЕХНИКО-ЭКОНОМИЧЕСКИХ ПОКАЗАТЕЛЕЙ

ЗАКЛЮЧЕНИЕ

СПИСОК ЛИТЕРАТУРЫ

**«Расчет экономической эффективности проведения соляно-кислотной обработки в добывающих скважинах в условиях**

**\_\_\_\_\_\_\_\_\_\_\_\_\_\_\_\_\_\_\_\_\_\_\_ месторождения»**

## ВВЕДЕНИЕ

- 1 ОРГАНИЗАЦИОННАЯ ЧАСТЬ
- 1.1 Организация работ при проведении химической обработки
- 1.2 Обязанности бригад капитального ремонта скважин
- 1.3 Организация оплаты труда в цехе капитального ремонта скважин
- 2 РАСЧЕТ СМЕТЫ ЗАТРАТ НА ПРОВЕДЕНИЕ СКО
- 2.1 Расчет трудоемкости проведения работ
- 2.2 Расчет основной заработной платы рабочих
- 2.3 Расчет дополнительной заработной платы
- 2.4 Страховые взносы во внебюджетные фонды
- 2.5 Расчет стоимости материалов
- 2.6 Расчет транспортных расходов
- 2.7 Расчет амортизационных отчислений
- 2.8 Расчет затрат на электроэнергию
- 2.9 Услуги других цехов
- 2.10 Расчет цеховых расходов
- 2.11Расчет общепроизводственных расходов

2.12Смета затрат на проведение кислотной обработки скважин

3 РАСЧЕТ ЭКОНОМИЧЕСКОЙ ЭФФЕКТИВНОСТИ ПРОВЕДЕНИЯ СКО

4 ВЫВОДЫ И СРАВНИТЕЛЬНАЯ ТАБЛИЦА ТЕХНИКО-ЭКОНОМИЧЕСКИХ ПОКАЗАТЕЛЕЙ

СПИСОК ЛИТЕРАТУРЫ

# **«Расчет экономической эффективности проведения ГРП в условиях**

**\_\_\_\_\_\_\_\_\_\_\_\_\_\_\_\_\_\_\_\_\_\_\_\_ месторождения»**

#### ВВЕДЕНИЕ

- 1 ОРГАНИЗАЦИОННАЯ ЧАСТЬ
- 1.1 Взаимоотношения ЦКРС с другими цехами
- 1.2 Организация оплаты труда рабочих и мастеров бригады гидроразрыва пласта
- 1.3 Сдача скважин в ремонт и прием из ремонта
- 2 РАСЧЕТ СМЕТЫ ЗАТРАТ НА ПРОВЕДЕНИЕ ГРП
- 2.1 Расчет трудоемкости проведения работ
- 2.2 Расчет основной заработной платы рабочих
- 2.3 Расчет дополнительной заработной платы
- 2.4 Страховые взносы во внебюджетные фонды
- 2.5 Расчет стоимости материалов
- 2.6 Расчет транспортных расходов
- 2.7 Расчет амортизационных отчислений
- 2.8 Расчет затрат на электроэнергию
- 2.9 Услуги других цехов
- 2.10 Расчет цеховых расходов
- 2.11Расчет общепроизводственных расходов
- 2.12Смета затрат на проведение работ по ГРП
- 3 РАСЧЕТ ЭКОНОМИЧЕСКОЙ ЭФФЕКТИВНОСТИ ПРОВЕДЕНИЯ ГРП

4 ТАБЛИЦА ТЕХНИКО-ЭКОНОМИЧЕСКИХ ПОКАЗАТЕЛЕЙ

ЗАКЛЮЧЕНИЕ

СПИСОК ЛИТЕРАТУРЫ

#### **« Расчет сметы затрат на проведение ловильных работ в условиях \_\_\_\_\_\_\_\_\_\_\_\_\_\_\_\_\_\_\_\_\_\_\_\_\_\_\_\_\_\_\_\_ месторождения»**

#### ВВЕДЕНИЕ

- 1 ОРГАНИЗАЦИОННАЯ ЧАСТЬ
- 1.1 Планирование работ по капитальному ремонту скважин
- 1.2 Организация работ бригад КРС
- 1.3 Оплата труда рабочих бригады КРС
- 2 РАСЧЕТ СМЕТЫ ЗАТРАТ НА ПРОВЕДЕНИЕ ЛОВИЛЬНЫХ РАБОТ
- 2.1 Расчет трудоемкости проведения работ
- 2.2 Расчет основной заработной платы рабочих
- 2.3 Расчет дополнительной заработной платы
- 2.4 Страховые взносы во внебюджетные фонды
- 2.5 Расчет стоимости материалов
- 2.6 Расчет транспортных расходов
- 2.7 Расчет амортизационных отчислений
- 2.8 Расчет затрат на электроэнергию
- 2.9 Услуги других цехов
- 2.10 Расчет цеховых расходов
- 2.11Расчет общепроизводственных расходов
- 2.12Смета затрат на проведение работ
- 3 РАСЧЕТ ЭКОНОМИЧЕСКОЙ ЭФФЕКТИВНОСТИ ПРОВЕДЕНИЯ ЛОВИЛЬНЫХ РАБОТ
- 4 ТАБЛИЦА ТЕХНИКО-ЭКОНОМИЧЕСКИХ ПОКАЗАТЕЛЕЙ
- ЗАКЛЮЧЕНИЕ

СПИСОК ЛИТЕРАТУРЫ

## **«Расчет затрат на проведение ремонтно – изоляционных работ в условиях**<br>**<u>в условиях</u>**

# ВВЕДЕНИЕ

- 1 ОРГАНИЗАЦИОННЫЙ РАЗДЕЛ
- 1.1Организационная структура ЦКРС
- 1.2Организация проведения капитального ремонта скважин
- 1.3 Численно квалификационный состав бригады капитального ремонта скважин
- 2 РАСЧЕТ СМЕТЫ ЗАТРАТ НА ПРОВЕДЕНИЕ РЕМОНТНО ИЗОЛЯЦИОННЫХ РАБОТ
- 2.1 Расчет трудоемкости проведения работ
- 2.2 Расчет основной заработной платы рабочих
- 2.3 Расчет дополнительной заработной платы
- 2.4 Страховые взносы во внебюджетные фонды
- 2.5 Расчет стоимости материалов
- 2.6 Расчет транспортных расходов
- 2.7 Расчет амортизационных отчислений
- 2.8 Расчет затрат на электроэнергию
- 2.9 Услуги других цехов
- 2.10 Расчет цеховых расходов
- 2.11Расчет общепроизводственных расходов
- 2.12Смета затрат на проведение ремонтных работ
- 3 РАСЧЕТ ЭКОНОМИЧЕСКОЙ ЭФФЕКТИВНОСТИ ПРОВЕДЕНИЯ РЕМОНТНЫХ РАБОТ
- 4 ТАБЛИЦА ТЕХНИКО-ЭКОНОМИЧЕСКИХ ПОКАЗАТЕЛЕЙ

ЗАКЛЮЧЕНИЕ

СПИСОК ЛИТЕРАТУРЫ

**«Расчет сметы затрат на проведение капитального ремонта скважин, связанного с ремонтно – исправительными работами в условиях \_\_\_\_\_\_\_\_\_\_\_\_\_\_\_\_\_\_\_\_\_\_\_\_\_\_\_\_месторождения»**

# ВВЕДЕНИЕ

1 ОРГАНИЗАЦИОННЫЙ РАЗДЕЛ

- 1.3Организационная структура ЦКРС
- 1.4Организация проведения капитального ремонта скважин

1.3 Численно – квалификационный состав бригады капитального ремонта скважин

2 РАСЧЕТ СМЕТЫ ЗАТРАТ НА ПРОВЕДЕНИЕ РЕМОНТНО – ИСПРАВИТЕЛЬНЫХ РАБОТ

- 2.1 Расчет трудоемкости проведения работ
- 2.2 Расчет основной заработной платы рабочих
- 2.3 Расчет дополнительной заработной платы
- 2.4 Страховые взносы во внебюджетные фонды
- 2.5 Расчет стоимости материалов
- 2.6 Расчет транспортных расходов
- 2.7 Расчет амортизационных отчислений
- 2.8 Расчет затрат на электроэнергию
- 2.9 Услуги других цехов
- 2.10 Расчет цеховых расходов
- 2.11Расчет общепроизводственных расходов
- 2.12Смета затрат на проведение ремонтных работ

3 РАСЧЕТ ЭКОНОМИЧЕСКОЙ ЭФФЕКТИВНОСТИ ПРОВЕДЕНИЯ

РЕМОНТНЫХ РАБОТ

4 ТАБЛИЦА ТЕХНИКО-ЭКОНОМИЧЕСКИХ ПОКАЗАТЕЛЕЙ

ЗАКЛЮЧЕНИЕ

СПИСОК ЛИТЕРАТУРЫ

#### **« Расчет затрат на проведение зарезки боковых стволов в условиях \_\_\_\_\_\_\_\_\_\_\_\_\_\_\_\_\_\_\_\_\_\_\_\_\_\_\_месторождения»**

# ВВЕДЕНИЕ

- 1 ОРГАНИЗАЦИОННАЯ ЧАСТЬ
- 1.1 Основные задачи и функции бригад КРС
- 1.2 Оплата труда рабочих бригады КРС
- 1.3 Премирование за выполнение производственно экономических показателей

2 РАСЧЕТ СМЕТЫ ЗАТРАТ НА ПРОВЕДЕНИЕ КАПИТАЛЬНОГО РЕМОНТА СКВАЖИНЫ

- 2.1 Расчет трудоемкости проведения работ
- 2.2 Расчет основной заработной платы рабочих
- 2.3 Расчет дополнительной заработной платы
- 2.4 Страховые взносы во внебюджетные фонды
- 2.5 Расчет стоимости материалов
- 2.6 Расчет транспортных расходов
- 2.7 Расчет амортизационных отчислений
- 2.8 Расчет затрат на электроэнергию
- 2.9 Услуги других цехов
- 2.10 Расчет цеховых расходов
- 2.11Расчет общепроизводственных расходов
- 2.12Смета затрат на проведение работ

3 РАСЧЕТ ЭКОНОМИЧЕСКОЙ ЭФФЕКТИВНОСТИ ПРОВЕДЕНИЯ

РЕМОНТНЫХ РАБОТ

4 ТАБЛИЦА ТЕХНИКО-ЭКОНОМИЧЕСКИХ ПОКАЗАТЕЛЕЙ

**ЗАКЛЮЧЕНИЕ** 

## **«Расчет затрат на проведение капитального ремонта, связанного с увеличением приемистости скважины в условиях**

**\_\_\_\_\_\_\_\_\_\_\_\_\_\_\_\_\_\_\_\_\_\_\_\_\_\_\_\_\_\_\_\_месторождения»**

#### ВВЕДЕНИЕ

# 1 ОРГАНИЗАЦИОННЫЙ РАЗДЕЛ

1.1Взаимоотношения цеха КРС с различными службами

1.2Основные задачи и функции бригад КРС

- 1.3 Премирование за выполнение производственно экономических показателей
- 2 РАСЧЕТ СМЕТЫ ЗАТРАТ НА ПРОВЕДЕНИЕ РЕМОНТНЫХ РАБОТ
- 2.1 Расчет трудоемкости проведения работ
- 2.2 Расчет основной заработной платы рабочих
- 2.3 Расчет дополнительной заработной платы
- 2.4 Страховые взносы во внебюджетные фонды
- 2.5 Расчет стоимости материалов
- 2.6 Расчет транспортных расходов
- 2.7 Расчет амортизационных отчислений
- 2.8 Расчет затрат на электроэнергию
- 2.9 Услуги других цехов
- 2.10 Расчет цеховых расходов
- 2.11Расчет общепроизводственных расходов
- 2.12Смета затрат на проведение работ
- 3 РАСЧЕТ ЭКОНОМИЧЕСКОЙ ЭФФЕКТИВНОСТИ ПРОВЕДЕНИЯ
- РЕМОНТНЫХ РАБОТ

4 ТАБЛИЦА ТЕХНИКО - ЭКОНОМИЧЕСКИХ ПОКАЗАТЕЛЕЙ ПРОЕКТА ЗАКЛЮЧЕНИЕ

СПИСОК ЛИТЕРАТУРЫ

**«Расчет экономической эффективности проведения обработки призабойной зоны пласта поверхностно – активными веществами в условиях \_\_\_\_\_\_\_\_\_\_\_\_\_\_\_\_\_\_\_\_\_месторождения»**

## ВВЕДЕНИЕ

- 1 ОРГАНИЗАЦИОННАЯ ЧАСТЬ
- 1.1 Основные задачи и функции цеха капитального ремонта скважин
- 1.2 Организация работ на скважине перед проведением капитального ремонта
- 1.3 Взаимоотношения цеха КРС с различными службами
- 2 РАСЧЕТ СМЕТЫ ЗАТРАТ НА ПРОВЕДЕНИЕ РАБОТ ПО ЗАКАЧКЕ
- ПОВЕРХНОСТНО АКТИВНЫХ ВЕЩЕСТВ
- 2.1 Расчет трудоемкости проведения работ
- 2.2 Расчет основной заработной платы рабочих бригады
- 2.3 Расчет дополнительной заработной платы
- 2.4 Страховые взносы во внебюджетные фонды
- 2.5 Расчет стоимости материалов
- 2.6 Расчет транспортных расходов
- 2.7 Расчет амортизационных отчислений
- 2.8 Расчет затрат на электроэнергию

2.9 Услуги других цехов

2.10 Расчет цеховых расходов

2.11Расчет общепроизводственных расходов

2.12Смета затрат на проведение работ по закачке поверхностно – активных веществ

3 РАСЧЕТ ЭКОНОМИЧЕСКОЙ ЭФФЕКТИВНОСТИ ПРОВЕДЕНИЯ РЕМОНТНЫХ РАБОТ

4 СРАВНИТЕЛЬНАЯ ТАБЛИЦА ТЕХНИКО – ЭКОНОМИЧЕСКИХ ПОКАЗАТЕЛЕЙ

## ЗАКЛЮЧЕНИЕ

СПИСОК ЛИТЕРАТУРЫ

# 1 ОРГАНИЗАЦИОННАЯ ЧАСТЬ

Здесь необходимо привести организационную структуру цеха, в котором осуществляется исследуемый производственный процесс, а также описать основные функции работников, занимающихся организацией и управлением работы в данном цехе (по должностным инструкциям). Организационная структура выполняется на отдельном листке в виде схемы.

В этом разделе необходимо описать режим работы предприятия, организацию труда, применяемую в цехе систему оплаты труда и материального стимулирования.

# 2 РАСЧЕТ СМЕТЫ ЗАТРАТ НА ПРОВЕДЕНИЕ РАБОТ

В этом разделе необходимо рассчитать все эксплуатационные расходы по цеху, участку или бригаде в зависимости от исследуемого вопроса. После всех расчетов необходимо составить смету затрат.

3 ЭКОНОМИЧЕСКАЯ ЭФФЕКТИВНОСТЬ рассматриваемого вопроса.

Здесь необходимо определить все технико – экономические показатели для расчета экономии и рассчитать экономический эффект.

# 4 ТАБЛИЦА ТЕХНИКО – ЭКОНОМИЧЕСКИХ ПОКАЗАТЕЛЕЙ

В заключении следует определить технико – экономические показатели, оформить результаты расчетов в сравнительную таблицу, сделать выводы по исследуемому вопросу.

Исходными данными для выполнения курсовой работы служит материал, собранный студентами во время производственной практики. Источниками информации служат отчетные документы о деятельности предприятия и его подразделений, проектные документы, материалы научных исследований, должностные инструкции, положения, нормы и нормативы, цены и расценки.

#### **Указания по выполнению отдельных расчетов**

# **РАСЧЕТ СМЕТЫ ЗАТРАТ НА ПРОВЕДЕНИЕ РАБОТ**

#### **Расчет трудоемкости проведения работ**

Для расчета трудоемкости проведения ремонтных работ составляют наряд – задание, где указаны все затраты времени по каждому виду работ. Затем определяют общую трудоемкость путем суммирования всех затрат времени.

#### **Расчет основной заработной платы рабочих бригады**

Определяем среднюю часовую тарифную ставку

 $TC4 * 4 + TC5 * 45 + TC7 * 47$ ТСср = --------------------------------------------- ,  $4 + 45 + 47$ 

где ТС4,5,6 – часовые тарифные ставки соответствующих разрядов; Ч4,5,6 – численность рабочих соответствующих разрядов Определяем тарифную заработную плату рабочих

 $3\Pi$ тар = Чобщ \* ТСср \*Тр,

где Чобщ – численность рабочих бригады Определяем доплату за работу в ночное время

%Днв \* Кнв \* Чобщ \* ТСср

Днв = ---------------------------------------- ,

- 100
- где %Днв процент доплаты за работу в ночное время (40%) Кнв – количество ночных часов Ночным считается время с 22 до 6 часов утра. Определяем доплату за работу в праздничные дни

Дпр.д = Кпр \* Чобщ \* ТСср,

где Кпр – количество часов, отработанных в праздничные дни Определяем заработную плату с учетом всех доплат

 $3\Pi = 3\Pi$ тар + Днв + Дпр.д

Определяем премию  $\Pi = 3\Pi_{\text{tan}} * \% \Pi / 100$ ,

где  $\%$ П – процент премии

Определяем районный коэффициент

 ( ЗПтар + П ) \* %РК РК = ---------------------------- ,

100

где %РК – районный коэффициент Определяем северную надбавку

> $(3\Pi_{\text{rap}} + \Pi) * \%CH$  СН = ------------------------- , 100

где %СН – северная надбавка Определяем основной фонд заработной платы

 $3\Pi$ <sub>och</sub> =  $3\Pi$  +  $\Pi$  +  $PK$  + CH

# **Расчет дополнительной заработной платы**

Процент дополнительной заработной платы определяется по формуле:

 ( Доо + Ддо ) \* 100 %ЗПдоп = -------------------------------------- + 1,  $\text{J}_K - (\text{J}_B + \text{J}_{\text{ID}} + \text{J}_{\text{OO}} + \text{J}_{\text{IO}})$ 

где Доо – дни основного отпуска; Ддо – дни дополнительного отпуска; Дк – число календарных дней в году; Дв – число выходных дней; Дпр – число праздничных дней Определяем дополнительный фонд заработной платы рабочих

> ЗПосн \* %ЗПдоп ЗПдоп = --------------------------- 100

## **Страховые взносы во внебюджетные фонды**

Страховые взносы во внебюджетные фонды принимаются в размере 30% от общей заработной платы.

Кроме этого, в нефтяной промышленности введено страхование от несчастных случаев, которое составляет 0,5 %.

Итого страховые взносы составляют 30,5 %.

# Определяем общий фонд заработной платы  $\Phi$ 3 $\Pi$  = 3 $\Pi$ осн + 3 $\Pi$ доп Определяем размер страховых взносов  $\Phi$ ЗП \* %Ос

Ос = ---------------- ,

100

где %Ос – процентная ставка страховых взносов

#### **Расчет стоимости материалов**

Затраты на материалы приведены в таблице.

Таблица

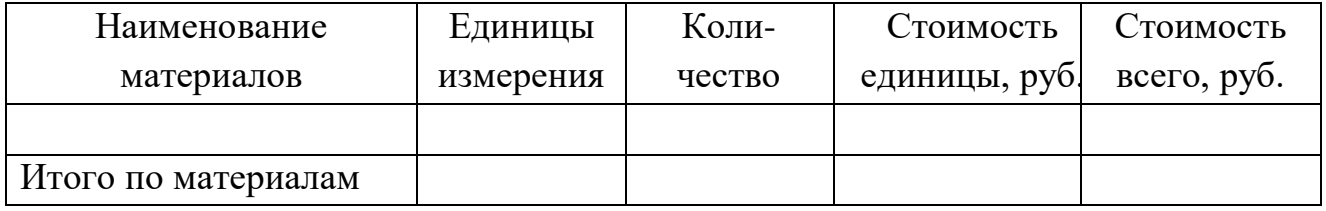

Определяем затраты по каждому виду материалов по формуле:

$$
C_M = K * L
$$

где К – количество материалов;

Ц – стоимость единицы

## **Расчет транспортных расходов**

Затраты на транспорт приведены в таблиц.

Таблица

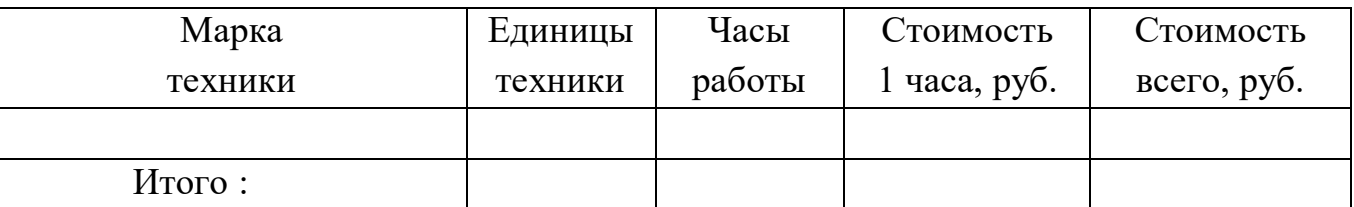

Определяем затраты по каждому виду техники по формуле:  $P_{\text{TP}} = T * C14 * n$ ,

где Ртр – транспортные расходы;

Т – часы работы;

С1ч – стоимость 1 часа;

n – количество единиц техники

Определяем сумму всех транспортных расходов

 $P_{\text{TP}} = P_{\text{TP}}1 + P_{\text{TP}}2 + P_{\text{TP}}3 + P_{\text{TP}}4 + P_{\text{TP}}5 + P_{\text{TP}}6 + P_{\text{TP}}7 + P_{\text{TP}}8$ 

# **Расчет амортизационных отчислений**

Для того, чтобы определить амортизационные отчисления по основным фондам, участвующим в ремонте, необходимо амортизационные отчисления, приходящиеся на 1 час работы, умножить на количество часов работы.

$$
A1\text{kpc} = A1\text{u} * \sum Tp,
$$

где А1ч – амортизационные отчисления, приходящиеся на 1 час работы

## **Расчет затрат на электроэнергию**

Для определения затрат на электроэнергию необходимо затраты, приходящиеся на 1 час работы по норме, умножить на количество часов ремонта.

 $3\overline{a} = 3\overline{a} + \sum_{r=1}^{n} \Gamma(r)$   $\Gamma(r) = \Gamma(r) - \Gamma(r)$ 

затраты на электроэнергию приходящиеся на 1 час работы

## **Услуги других цехов**

Перечень услуг других цехов и затраты на 1 час нормативного времени приведены в таблице.

Таблица

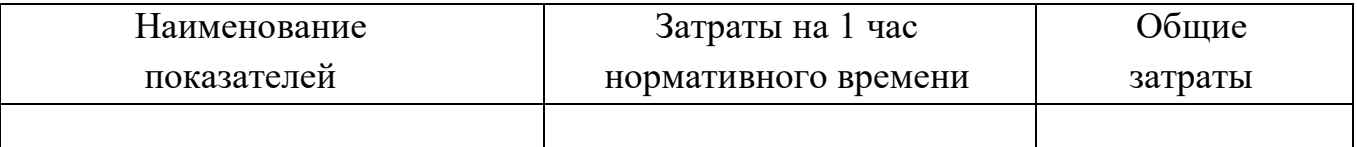

Определяем стоимость услуг по формуле:

 $y_{CJ} = y_{CJ}1q * \sum Tp$ ,

где Усл1ч – стоимость услуг, приходящаяся на 1 час нормативного времени Определяем суммарные затраты

 $y_{CJ}$  =  $y_{CJ1}$  +  $y_{CJ2}$  +  $y_{CJ3}$  +  $y_{CJ4}$  +  $y_{CJ5}$ 

Прямые затраты определяем путем суммирования всех затрат

 $P_{\Pi}p = 3\Pi$ осн +  $3\Pi$ доп + Oc + Cм +  $P_{\Pi}p + A1$ крс +  $3$ эн + Усл

Данные расчетов заносим в таблицу

Таблица – Прямые затраты

в рублях

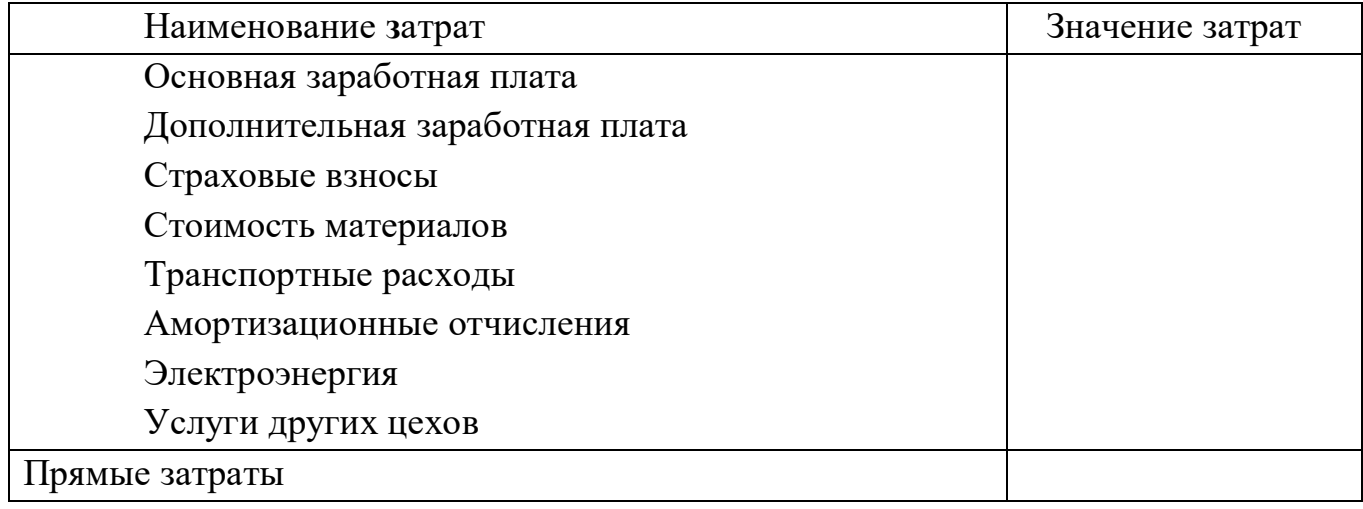

# **Расчет цеховых расходов**

Цеховые расходы включают в себя затраты на проведение технологических операций и затраты на управление цехом. Они определяются в размере 10% от прямых расходов.

Рпр \* %Рц Рц = ----------------- ,

100

где %Рц – процент цеховых расходов

# **Расчет общепроизводственных расходов**

Общепроизводственные расходы определяются в размере 15% от прямых расходов

Рпр \* %ОПР

ОПР = ----------------- ,

#### 100

**Смета затрат на проведение ремонтных работ**

Таблица - Смета затрат

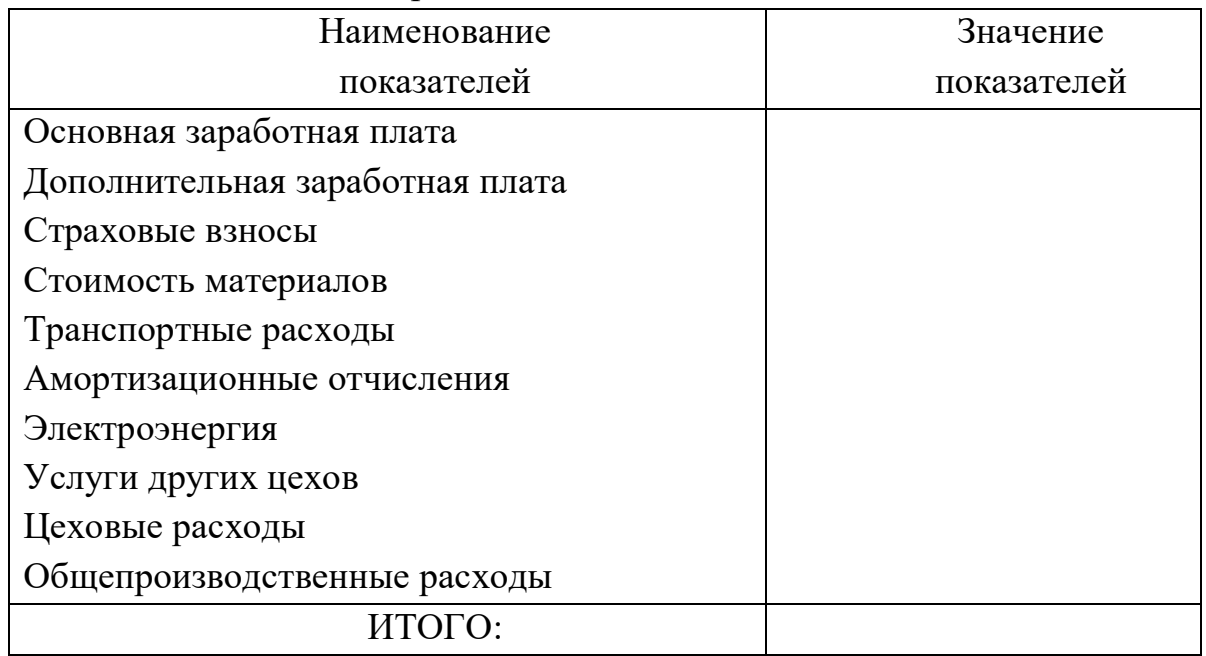

# **РАСЧЕТ ЭКОНОМИЧЕСКОЙ ЭФФЕКТИВНОСТИ ОТ ПРОВЕДЕНИЯ РЕМОНТНЫХ РАБОТ**

Таблица

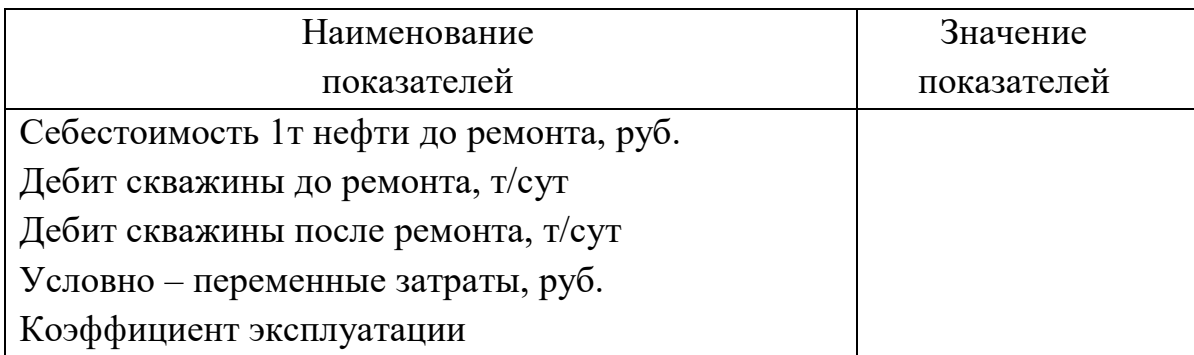

Определяем объем добычи нефти до ремонта

 $Q1 = q1 * T * K_3$ ,

Определяем объем добычи нефти после ремонта

 $Q2 = q2 * T * K_3$ ,

Определяем прирост добычи нефти

 $Q = Q^2 - Q^2$ 

Определяем дополнительные эксплуатационные затраты

 $3 \text{tan} = 3 \text{cm}^* \cdot Q + 3 \text{pm.}$ 

Определяем себестоимость 1т нефти после ремонта

 $C'1 * O + 3$ доп

С'2 = ---------------------- ,

Q2

 Определяем экономическую эффективность проведения ремонтно изоляционных работ

 $P_{\text{PMP}} = (C'1 - C'2) * Q2$ 

# **СРАВНИТЕЛЬНАЯ ТАБЛИЦА ТЕХНИКО – ЭКОНОМИЧЕСКИХ ПОКАЗАТЕЛЕЙ**

Таблица

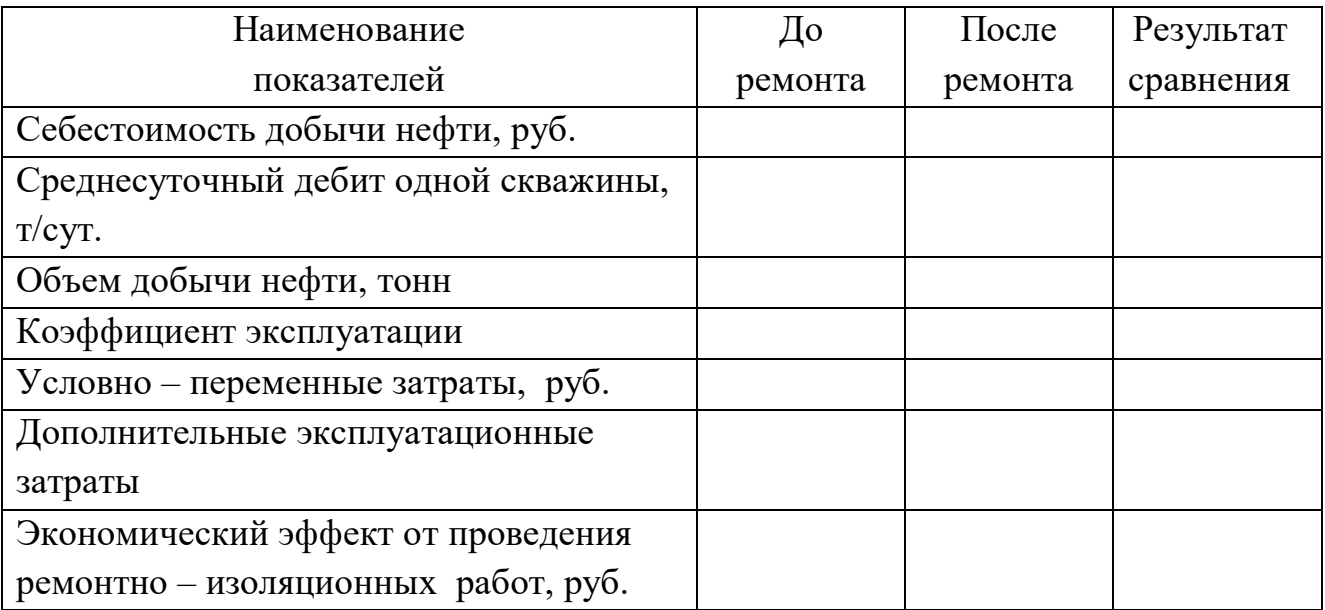

## **3 Организацияработыпо курсовому проектированию**

Задание на курсовую работу выдается студенту руководителем.

Задание является исходным документом для разработки курсовой работы и содержит наименование темы, требования к структуре и оформлению курсовой работы, источники первичной информации, даты выдачи задания и окончания работы, оформляется на специальном бланке и подписывается руководителем. Задание на курсовую работу определяется выбором тем и должно быть индивидуализировано в соответствие с интересом студента и его дальнейшей деятельности при написании курсовой работы.

Выполнение курсовой работы осуществляется по следующим этапам:

- 1) выбор темы курсовой работы и получение задания,
- 2) выполнение организационной части курсовой работы;
- 3) выполнение расчетной части;
- 4) предоставление курсовой работы на проверку;
- 5) защита курсовой работы.

# **4 Требования к оформлению выпускной квалификационной работы**

Изложение текста ПЗ

Текст пояснительной записки допускается выполнять 13, 14 шрифтом TimesNewRoman, Arial, межстрочный интервал, в зависимости от объема пояснительной записки, одинарный или полуторный. Полное наименование разделов иподразделов в «Содержании» и в тексте ПЗ должно быть одинаковым. Наименования, приводимые в тексте П3 ина иллюстрациях, должны быть одинаковыми.

Текст ПЗ должен быть кратким, четким и не допускать различных толкований.

Если излагаютсяобязательные требования, надо употреблять в текстеслова: «должен», «следует» «необходимо», «требуется, чтобы», «разрешается только», «не допускается», «запрещается», «не следует».

При изложении других положений следует применять слова - «могут быть», «как правило», «при необходимости», «может быть», «в случае» и так далее.

При этом допускается использование повествовательной формы изложения текста ПЗ, например: «применяют», «указывают» итому подобное.

В ПЗ должны применяться научно-технические термины, обозначения и определения, установленные соответствующими стандартами, а при их отсутствии *-* общепринятые в научно-технической литературе.

Если в ПЗ принята специфическая терминология, то в конце ее (перед списком литературы) должен быть перечень принятых терминов с соответствующими разъяснениями. Перечень включают в содержание ПЗ.

В тексте ПЗ не допускается:

- применять обороты разговорной речи, непрофессиональную лексику, перегружать текст технической терминологией;
- применять для одного того же понятия различные научно-технические термины, близкие по смыслу (синонимы), а также иностранные слова и термины при наличии равнозначных слов итерминов и русском языке;
- применять произвольные словообразования;
- применять сокращения слов, кроме установленных правилами русской орфографии и соответствующими государственными стандартами в данной ПЗ;
- сокращать обозначения единиц физических величин, если они употребляются без цифр, за исключением единиц физических величин в головках и боковых столбцах таблиц и в расшифровках буквенных обозначений, входящих в формулы и рисунки.

В тексте ПЗ, за исключением формул, таблиц и рисунков, не допускается: - применять математический знак минус (-) перед отрицательными

- значениями величин (следует писать слово «минус»);
- применять знак « $\hat{\emptyset}$ » для обозначения диаметра (следует писать слово «диаметр»); при указании размера или предельных отклонений диаметра на чертежах, помещенных в тексте документа перед размерным числом, следует писать знак « $\hat{\emptyset}$ »;
- применять без числовых значений математические знаки, например:  $>$ (больше),  $\le$ (меньше), = (равно),  $\le$  (больше или равно), а также знаки № (номер), % (проценты);
- применять индексы стандартов, технических условий и других документов без регистрационного номера. Допускается не указывать год утверждения.

В ПЗ следует применять стандартизованные единицы физических величин, их наименования и обозначения в соответствии с ГОСТ 8.417.

Наряду с единицами СИ, при необходимости, в скобках указывают единицы ранее применявшихся систем, разрешенных к применению. Применение в одной П3 разных систем обозначения физических величин не допускается.

В тексте ПЗ числовые значения величин с обозначением единиц физических величин и единиц счета следует писать цифрами, а числа без обозначения единиц физических величин и единиц счета от единицы до девяти словами.

Единица физической величины одного и того же параметра в пределах одной ПЗ должна быть постоянной. Если втексте приводится ряд числовых значений, выраженных в одной и той же единице физической величины, то ее указывают только после последнего числового значения, например: 1,50; 1,75; 2,00 м.

Если в тексте ПЗ приводят диапазон числовых значений физической величины, выраженных в одной и той же единице физической величины, то обозначение единицы физической величины указывается после последнего числового значения диапазона. Недопустимо отделять единицу физической величины от числового значения (переносить их на разные строки или страницы), кроме единиц физических величин, помещаемых в таблицах, выполненных машинописным способом.

Дробные числа необходимо приводить в виде десятичных дробей.

В формулах в качестве символов следует применять обозначения, установленные соответствующими государственными стандартами. Формулы и расчеты к ним располагаются по центру симметрично тексту. Пояснения символов и числовых коэффициентов, входящих в формулу, если они не пояснены ранее в тексте, должны быть приведены непосредственно под формулой. Пояснение каждого символа следует давать с новой строки в той последовательности, в которой символы приведены в формуле. Первая строка пояснения должна начинаться со слова «где» бет двоеточия после него.

Пример:

Определение коэффициента технической готовности автомобилей:

$$
\alpha_{\scriptscriptstyle t} = \tfrac{1}{1+L_{cc}\cdot\frac{\alpha_{\scriptscriptstyle m o, \scriptscriptstyle mp}}{1000}+\frac{d_{\scriptscriptstyle \scriptscriptstyle K\!p}}{L_{\scriptscriptstyle \scriptscriptstyle K\!p}^c}},
$$

где *Lсс* - среднесуточный пробег, км;

*dто,тр*- корректированное значение продолжительности простоя в ТО и ремонте, дн/1000км;

*dкр* - продолжительность простоя в капитальном ремонте, дн.;

*ср*

*Lкр* - средневзвешенная величина пробега до КР, км.

Формулы, следующие одна за другой и не разделенные текстом, разделяют запятой.

Переносить формулы на следующую строку допускается только на знаках выполняемых операций, причем знак в начале следующей строки повторяют. При переносе формулы на умножение применяют знак «х».

Применение машинописных и рукописных символов в одной формуле не допускается.

Формулы, за исключением формул, помещаемых в приложении, должны нумероваться сквозной нумерацией арабскими цифрами, которые записывают на уровне формулы справа в круглых скобках. Одну формулу обозначают так: (1).

Ссылки в тексте на порядковые номера дают в скобках, например: в формуле

(1).

Допускается нумерация формул впределах раздела. В этом случае номер формулы состоит из номера раздела и порядкового номера формулы, которые разделяются точкой, например: (3.1).

Примечания приводят в ПЗ, если необходимы пояснения или справочные данные к содержанию текста, таблиц или графического материала. Примечания не должны содержать требований.

Примечания следует помещать непосредственно после текстового, графического материала или в таблице, к которым относятся эти примечания, и печатать с прописной буквы с абзаца. Если примечание одно, то после слова «Примечание» ставится тире и примечание печатается тоже с прописной буквы. Одно примечание не нумеруют, а несколько - нумеруют по порядку арабскими цифрами. Примечание к таблице помещают в ее конце над линией, обозначающей окончание таблицы.

Построение таблиц

Таблицы применяют для лучшей наглядности и удобства сравнения показателей. Название таблицы, при его наличии, должно отражать, ее содержание, быть точным, кратким.

Название следует помещать над таблицей.

При переносе части таблицы на ту же или другие страницы название помещают только над первой частью таблицы.

Цифровой материал, как правило, оформляют в виде таблиц в соответствии с рисунком:

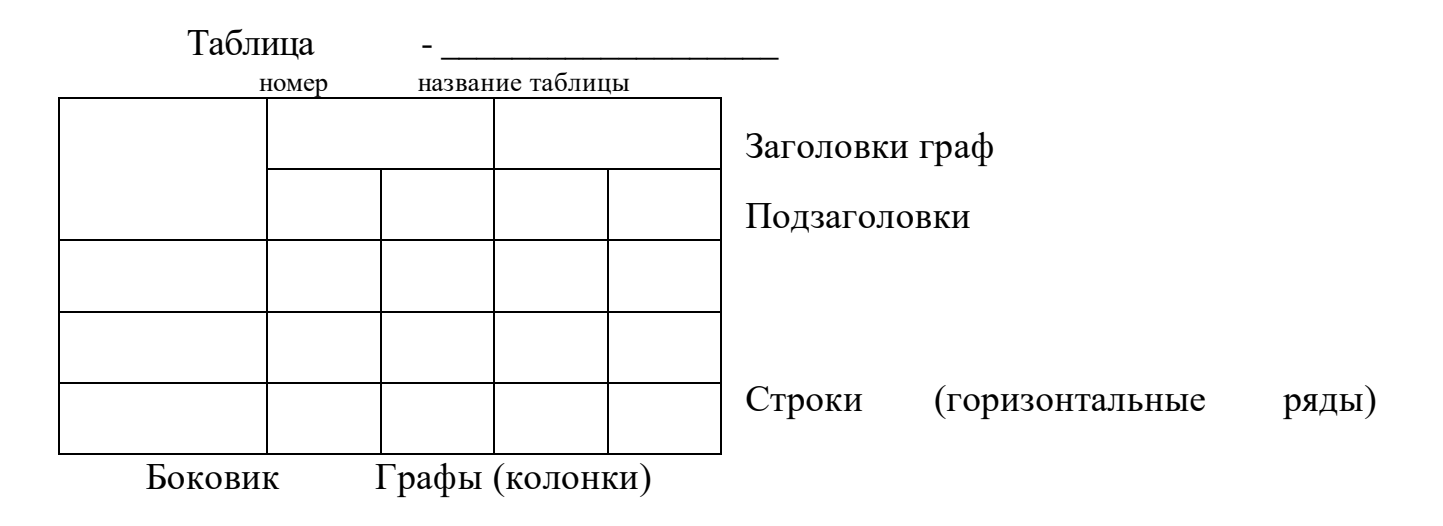

Таблицы, за исключением таблиц приложений, следует нумеровать арабскими цифрами сквозной нумерацией.

Таблицы каждого приложения обозначают отдельной нумерацией

арабскими цифрами с добавлением перед цифрой обозначения приложения. Если вПЗ одна таблица, она должна быть обозначена «Таблица 1».

Допускается нумеровать таблицы впределах раздела. В этом случае номер таблицы состоит из номера раздела и порядкового номера таблицы, которые разделяются точкой.

На все таблицы ПЗ должны быть ссылки втексте ПЗ; при ссылке следует писать слово «таблица» с указанием ее номера.

Заголовки граф и строк таблицы следует писать с прописной буквы, а подзаголовки граф - со строчной буквы, если они составляют одно предложение с заголовком, или с прописной буквы, если они имеют самостоятельное значение. В конце заголовков и подзаголовков таблиц точки не ставят. Заголовки и подзаголовки граф указывают в единственном числе.

Таблицы слева, справа и снизу ограничивают линиями.

Разделять заголовки и подзаголовки в графе для заголовков (боковик) и граф колонки диагональными линиями не допускается.

Горизонтальные и вертикальные линии, разграничивающие строки таблицы, допускается не проводить, если ихотсутствие не затрудняет пользование таблицей. Заголовки граф, как правило, записывают параллельно строкам таблицы. При необходимости допускается перпендикулярное расположение заголовков граф.

Головка таблицы должна быть отделена линией от остальной части таблицы. Высота строк таблицы должна быть не менее 8 мм.

Таблицу, в зависимости от ее размера, помещают под текстом, вкотором впервые дана ссылка на нее или на следующей странице, а при необходимости, в приложении к ПЗ.

Допускается помещать таблицу вдоль длинной стороны листа ПЗ.

Если строки или графы таблицы выходят за формат страницы, ее делят на части, помещая одну часть под другой или рядом, при этом в каждой части таблицы повторяют ее головку и графу для заголовков (боковик). При делении таблицы на части допускается ее головку или боковик заменять соответственно номером граф или строк. При этом нумеруют арабскими цифрами графы и (или) строки первой части таблицы.

Слово «Таблица» указывают один раз слева над первой частью таблицы, над другими частями пишут слова «Продолжение таблицы» с указанием номера (обозначения) таблицы. Во второй части таблицы вместо шапки указывают номера граф.

Пример:

Таблица 5

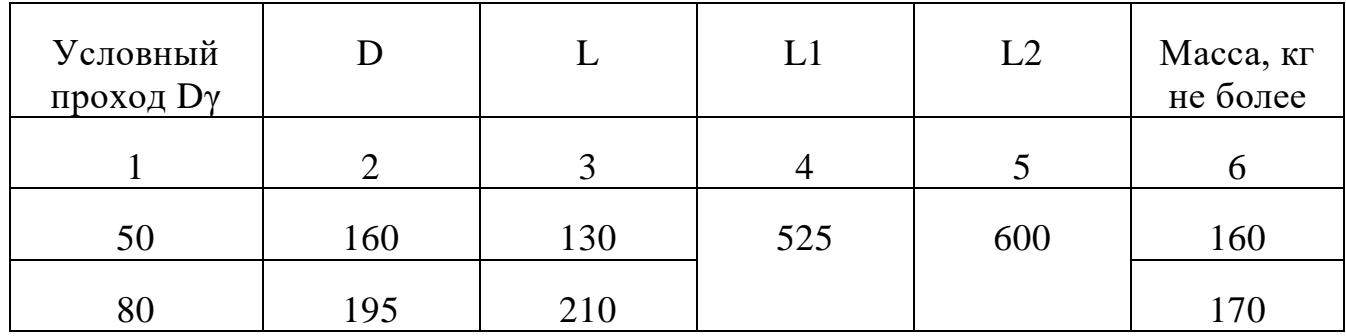

# Продолжение таблицы 5

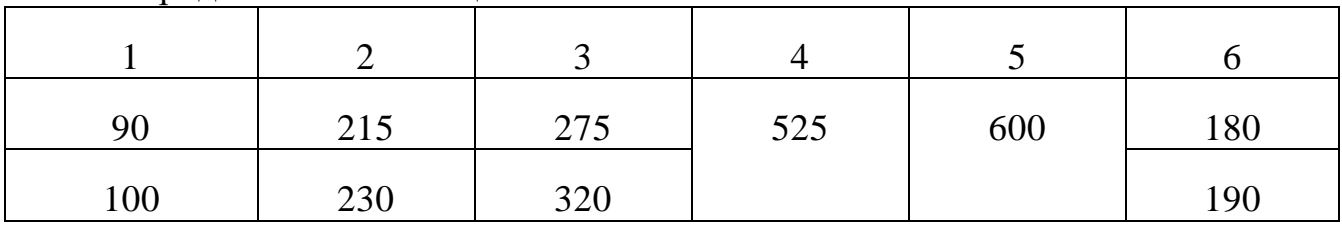

Графу «номер по порядку» в таблицу включать не допускается. Нумерация граф таблицы арабскими цифрами допускается в тех случаях, когда в тексте ПЗ имеются ссылки на них, при делении таблицы на части, а также при переносе таблицы на следующую страницу.

При необходимости нумерацию показателей, параметров или других данных порядковые номера следует указывать в первой графе (боковике) таблицы непосредственно перед их наименованием. Перед числовыми значениями величин и обозначением типов, марок и т.п. порядковые номера не проставляют.

Если все показатели, приведенные в графах таблицы, выражены в одной и той же единице физической величины, то ее обозначение необходимо помещать над таблицей справа, а при делении таблицы на части - над каждой ее частью*.*

Если в большинстве граф таблицы приведены показатели, выраженные в одних и тех же единицах физических величин (например, в миллиметрах, вольтах), имеются графы с показателями, выраженными в других единицах физических величин, то над таблицей следует писать наименование преобладающего показателя и обозначение его физической величины, например, «Размеры в миллиметрах», «Напряжение в вольтах», а в подзаголовках остальных граф приводить наименование показателей и (или) обозначения других единиц физических величин.

Для сокращения текста заголовков и подзаголовков граф отдельные понятия заменяют буквенными обозначениями, установленными ГОСТ,или другими обозначениями, если они пояснены в тексте или приведены на иллюстрациях, например D -диаметр, Н-высота, L- длина. Показатели с одним и тем же буквенным обозначением группируют последовательно впорядке возрастания индексов.

Обозначение единицы физической величины, общей для всех данных в строке, следует указывать после ее наименования. Допускается при необходимости выносить в отдельную строку (графу) обозначение единицы физической величины.

Обозначения, приведенные в заголовках граф таблиц, должны быть пояснены в тексте.

Предельные отклонения, относящиеся ко всем числовым значениям величин, помещенным в одной графе, указывают в головке таблицы под наименованием или обозначением показателя в соответствии с рисунком.

# **СПИСОК ЛИТЕРАТУРЫ**

## **ОСНОВНАЯ ЛИТЕРАТУРА**

1) Маевская, Е. Б. Экономика организации: учебник / Е. Б. Маевская. - Москва: Инфра-М, 2020. – 351 с. - ISBN 978-5-16-012375-2. – URL: https://znanium.com/read?id=345007– Текст: электронный

2) Сафронов, Н. А. Экономика организации (предприятия): учебник для СПО / Н. А. Сафронов.- Москва: Инфра-М, 2019. – 256 с. - ISBN 978-5-16- 104822-1. – URL: http://znanium.com/bookread2.php?book=977847

– Текст: электронный

3) Менеджмент: учебник /под редакцией Н. И. Астаховой.- Москва: Юрайт, 2019. – 422 с. - ISBN 978-5-9916-5386-2. – URL:

https://www.biblio-online.ru/viewer/menedzhment-426417#page/2

– Текст: электронный.

4) Менеджмент: учебник для СПО / под редакцией Л. С. Леонтьевой. - Москва: Юрайт, 2019. – 287 с. - ISBN 978-5-9919-8972-4. – URL:

https://www.biblio-online.ru/viewer/menedzhment-427063#page/2

– Текст: электронный.

## **ДОПОЛНИТЕЛЬНАЯ ЛИТЕРАТУРА**

1) Шпильман, Т., М. Основы экономики нефтегазовой отрасли: учебное пособие / Т. М. Шпильман, О. А. Иневатова – Оренбург: ОГУ, 2019. – 154 с.– URL: https://e.lanbook.com/reader/book/159979/#1 – Текст: электронный

2) Колосова, О. Г. Организация производственных работ в нефтегазовом комплексе. Оплата труда: учебник и практикум для СПО / О. Г. Колосова. - Москва: Юрайт, 2019. 470-с. - ISBN 978-5-534-11284-9. - URL: https://www.biblioonline.ru/viewer/organizaciya-proizvodstvennyh-rabot-v-neftegazovom-komplekseoplata-truda-444847#page/1 - Текст: электронный.

3) Иванова, А. И. Менеджмент: учебник и практикум для СПО / А. И. Иванова, А. М. Сергеев. - Москва: Юрайт, 2021. – 305 с. - ISBN 978-5-9916-7906- 0. – URL:https://urait.ru/viewer/menedzhment-471003#page/1

– Текст: электронный.

4) Трофимова, Л. А. Менеджмент. Методы принятия управленческих решений: учебник и практикум для СПО / Л. А. Трофимова, В. В. Трофимов. - Москва: Юрайт, 2019. – 335 с. - ISBN 978-5-534-01144-9. – URL: https://www.biblio-online.ru/viewer/menedzhment-metody-prinyatiyaupravlencheskih-resheniy-437312#page/2

– Текст: электронный